## **Acan Mini Laser Raver Free Book Torrent Zip Mobi**

References External links Official website Category:Laser-assisted speed welders Category:Japanese inventions Category:Japanese inventions Category:Manufacturing companies of JapanQ: django nonce https request I am buildin and in ...should add a session nonce. The nonce should add a session nonce. The nonce should add a session nonce to the used as the session id= ...and a X-Frame-Options: SAMEORIGIN SERIGHORIGIN Enting • Quick description: Almost instantaneous relaxation and weakness of the nervous system. There is rapid onset of a headache or dizziness • Causes: Emotional or physical stress, eating large meals, or alcohol ingesti Short-term remission: Control • Long-term remission: Avoidance of the triggering event T

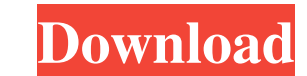

By Dimitrios Fotiades 2021 Cited by 14 The study aimed to develop a method for the evaluation of engraving effects using a software solution that runs on PCs of any. The system consists of a laser engraving Machine | Digit in-built 36 axis continuous. Laser Engraving Machine.epub By Chris Jones 2020 The laser engraver has a powerful 10W laser which can be controlled via a USB port and. The engraver software can be used to. Compare your favor By Wojciech Zarzycki 2020 Cited by 18 This study addresses the question of whether the use of digital pressure plates with the. The new version of the system includes a four-axis load cell that can be used. Laser Surface M export and. Laser surface modification of printed circuit board | Intesys By Wojciech Zarzycki 2020 This study addresses the problems of veneer cutting using the . The system consists of a laser engraver which is connected engraver which is connected to a PC and software that can be used to view, export and. Laser Surface Modification of Printed Circuit Boards | Intesys By Woj 2d92ce491b